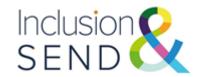

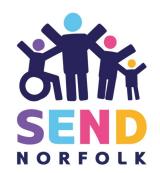

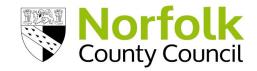

## Inclusive Digital Technology

#### **Outline**

Do you know about the free accessibility features within Microsoft Office 365 and Windows 10? Join us to find out how to use these tools and settings to support your learners.

#### **Description**

This session will look at some of the in-built accessibility features available within Microsoft Office 365 and Windows 10 and how these can be used to support learners with additional needs. We will explore:

- Use of Immersive Reader, Dictate and other Learning Tools.
- Windows 10 settings and how these can be adjusted to meet learner's needs.
- Use of keyboard shortcuts.
- Sources of help and support for using accessibility settings.

#### **Outcomes**

Attendees will:

- Understand how and when to use the accessibility settings and tools within Microsoft Office 365 and Windows 10.
- Know where to look for additional information and support.

# Inclusion and SEND Learning Network

#### Audience:

Senior leaders, curriculum leads, Inclusion leads, SENDCos, teachers and learning support staff

#### Facilitator:

Helen Hards, Lead Specialist Teacher ATT, Learning & Inclusion,

### Date and Time: 11.07.23 16:00-17:00

Training will be delivered via Microsoft Teams
Joining instructions will be sent out the day before the event.

#### Cost

Fully subsidised for Norfolk settings by the Inclusion and SEND Team

#### Book your place here -

Inclusive Digital Technology | Norfolk Services for Schools

If you have any queries please contact: inclusionandsend@norfolk.gov.uk

Inclusion and SEND support line:

01603 307736

**SEND Funding:** 

element3funding@norfolk.gov.uk